## Digital maps and logs

## Maps

- 1. Go to Digimap at <u>https://digimap.edina.ac.uk</u>
- 2. Select 'Geology' and 'Geology Roam'
- 3. Sign in through 'University of Bristol'
- 4. Zoom in to your area, and move image around to get right magnification and right frame.
- 5. Select 'print' icon and check area covered in 'Layout preview'. Complete details in dialogue boxes to the left.
- 6. Select 'Add Legend' and hit 'Generate Print File'.
- 7. Open the two pdf files in your drawing package, the map and the legend.
- 8. Here's an example where we removed the Digimap logo, frame, and other external details.
- 9. We moved the scale bar into the frame it can be set on a white rectange.
- 10. Add small locational map if relevant.
- 11. Mark locations (can be done with online Digimap tools, or after download).
- 12. The symbol key can be added to the side, or over a white rectangle within the map frame (as here). Note arrange stratigraphic units in order, from youngest at the top downwards to oldest unit.

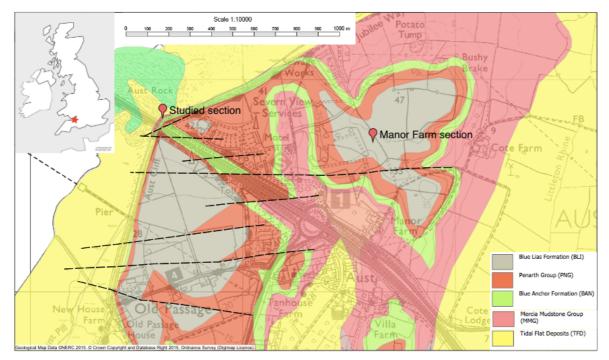

## **Sedimentary logs**

- Download SedLog at <u>http://www.sedlog.com</u> it's available in PC and Mac versions. When it downloads, it may request you load Java as well – do so, if requested.
- 2. Make an Excel file of your log, oldest bed at the top of the list, and in sequence from bottom upwards.

3. The Excel sheet has columns for key aspects, such as thickness of bed (cm), nature of base boundary, lithology type, grain size, sedimentary strictures, fossils, notes, etc. THICKNESS (BASE BOUNI LITHOLOGY GRAIN SIZE SYMBOLS IN SYMBOLS/STNOTES COLUBIOTURBATION TYPE

| 100 | <none></none> | Limestone   | vf            | <none></none> | Gastropods    | Gastropods     | <none></none> |            |
|-----|---------------|-------------|---------------|---------------|---------------|----------------|---------------|------------|
| 45  | Sharp         | Shale       | clay          | <none></none> |               | Dark           | Moderate bio  | oturbation |
| 45  | Erosion       | Conglomerat | pebble        | <none></none> |               | Polymict       | <none></none> |            |
| 135 | Gradational   | Sandstone   | vc            | Trough cross  | bedding       | 60 cm sets     | <none></none> |            |
| 65  | Gradational   | Sandstone   | m             | Planar cross  | bedding       |                | <none></none> |            |
| 50  | Gradational   | Sandstone   | f             | Current rippl | e cross-lamin | ation          | <none></none> |            |
| 60  | Sharp         | Siltstone   | silt          | <none></none> | Roots         | thin, fine sar | <none></none> |            |
| 35  | <none></none> | Coal        | <none></none> | <none></none> |               | coal           | <none></none> |            |
| 65  | Sharp         | Siltstone   | clay/silt     | <none></none> | Plant materi  | al             | <none></none> |            |
|     |               |             |               |               |               |                |               |            |

- 4. Exact terms can be checked in the examples provided.
- 5. Save the Excel file in comma-separated version (.csv)
- 6. Open SedLog.jar
- 7. File/ Import Log from CSV file
- 8. Choose file, and select 'Custom importing'
- 9. Match your columns to the named columns (including 'Lythology' for Lithology
- 10. Hit 'OK'
- 11. Then work through the diagram bed by bed (highlight in red) and use the 'bed-tick' icon at the top to highlight and choose lithology ornament (tick 'Symbols in Bed' 'Use

Lithology 1' to get or across vertica and th hand projec the gra log.

12. Export pdf.

13. Here's examp (right) can th taken drawir packag remov lines, t the no text, a colour ornam

| logy 1' to 🏻                                                                                                    | Untitled |           |           |          |                                                                                                    |                      |                                                                                                    |  |  |
|----------------------------------------------------------------------------------------------------|----------|-----------|-----------|----------|----------------------------------------------------------------------------------------------------|----------------------|----------------------------------------------------------------------------------------------------|--|--|
| rnament<br>s the<br>cal stack<br>he right-<br>ction of<br>raphic                                                                             | AGE      | FORMATION | SCALE (m) | ГШНОГОСЛ | -clay<br>-silt<br>-silt<br>-s | STRUCTURES / FOSSILS | NOTES                                                                                                    |  |  |
| rt log as<br>'s an<br>ple<br>:). This<br>hen be<br>n into a<br>ing<br>age to<br>ve guide<br>tidy up<br>otes<br>add<br>ir to the<br>ment etc. |          |           |           |          |                                                                                                    | S<br>S               | Grey clays<br>present with<br>lateral variation<br>Sub rounded<br>clasts<br>Individual<br>conglomeratic<br>horizions<br>Mixture of grey<br>and blafficeclay<br>evidence of<br>storm bed<br>event |  |  |
|                                                                                                    |          |           |           |          |                                                                                                    |                      |                                                                                                    |  |  |